1. GST | GST-03 Adjustment |

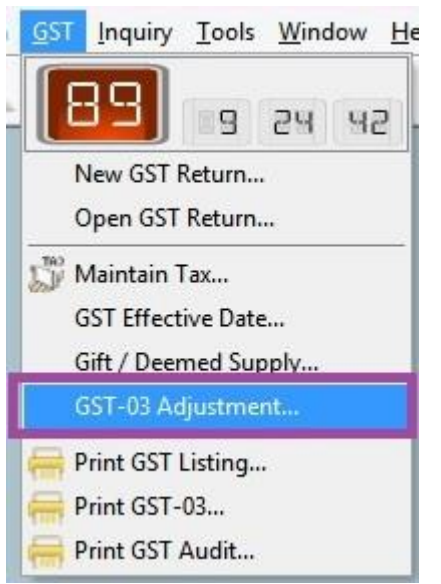

2. System will required to Enter ADMIN password

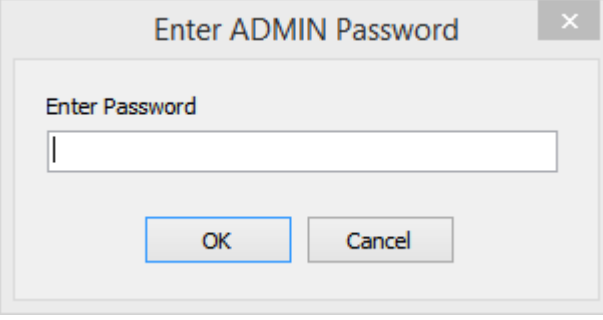

3. Refer Pic1

| 湢<br>Date<br>* 01/04/2015 | Code                                      | Description                                                                                                    | Amount<br>0.00 |
|---------------------------|-------------------------------------------|----------------------------------------------------------------------------------------------------|----------------|
|                           | v<br>Code                                 |                                                                                                    | Description    |
|                           | GST-03-ZRL                                | 10) Total Value of Local Zero-Rated Supplies<br>11) Total Value of Export Supplies                                                                                                   |                |
|                           | GST-03-ZRE                                |                                                                                                    |                |
|                           | GST-03-ES                                 | 12) Total Value of Exempt Supplies                                                                                                    |                |
|                           | GST-03-RS                                 | 13) Total Value of Supplies Granted GST Relief                                                                                                    |                |
|                           | GST-03-IS                                 | 14) Total Value of Goods Imported Under Approved Trader Scheme<br>15) Total Value of GST Suspended under item 14<br>16) Total Value of Capital Goods Acquired<br>17) Bad Debt Relief |                |
|                           | GST-03-SUSPEND                            |                                                                                                    |                |
|                           | GST-03-CGA                                |                                                                                                    |                |
|                           | GST-03-AJP-BD                             |                                                                                                    |                |
| GST-03-AJS-BD             |                                           | 18) Bad Debt Recovered                                                                                                    |                |
| 1 records                 | 3.2 Select which item you want to adjust. |                                                                                                    |                |
|                           | 9                                         |                                                                                                    |                |
|                           |                                           |                                                                                                    |                |

*Note : Not all GST03 Item allow to Adjust ..*

3.3 Let said adjust for GST-03-IS with value RM 1000. (Refer Pic2)

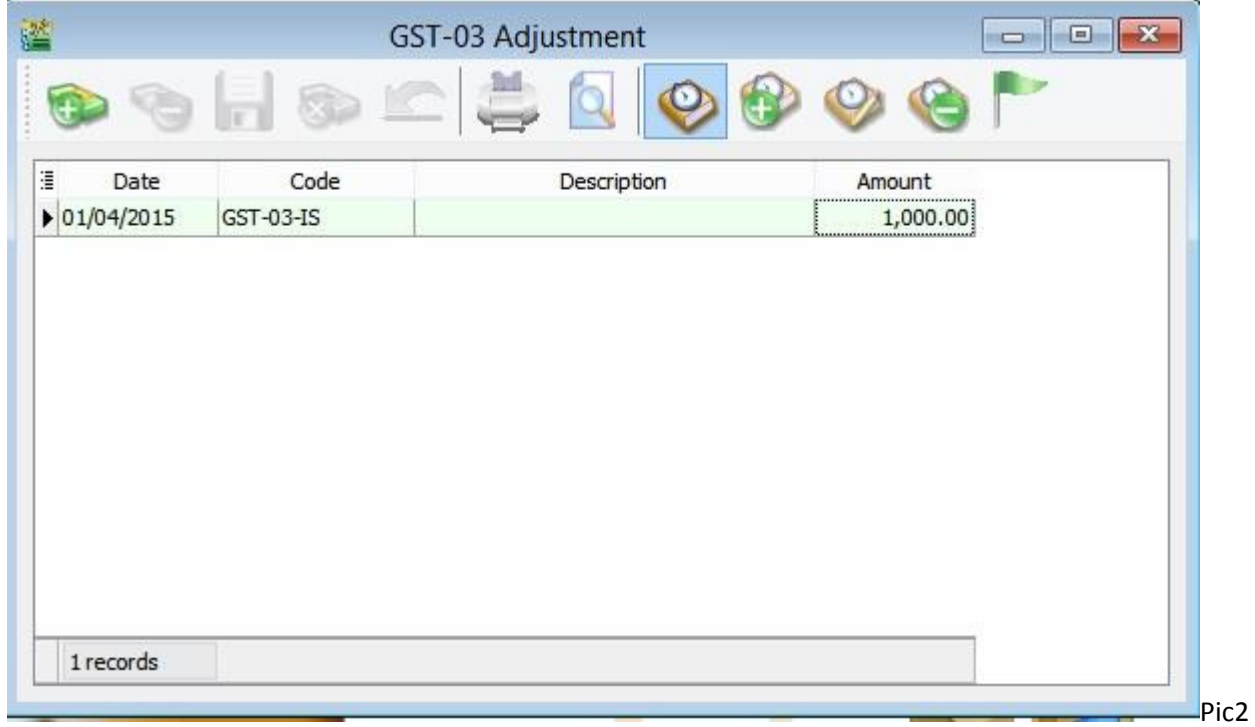

3.4 Press SAVE

## 4. GST-03 Report

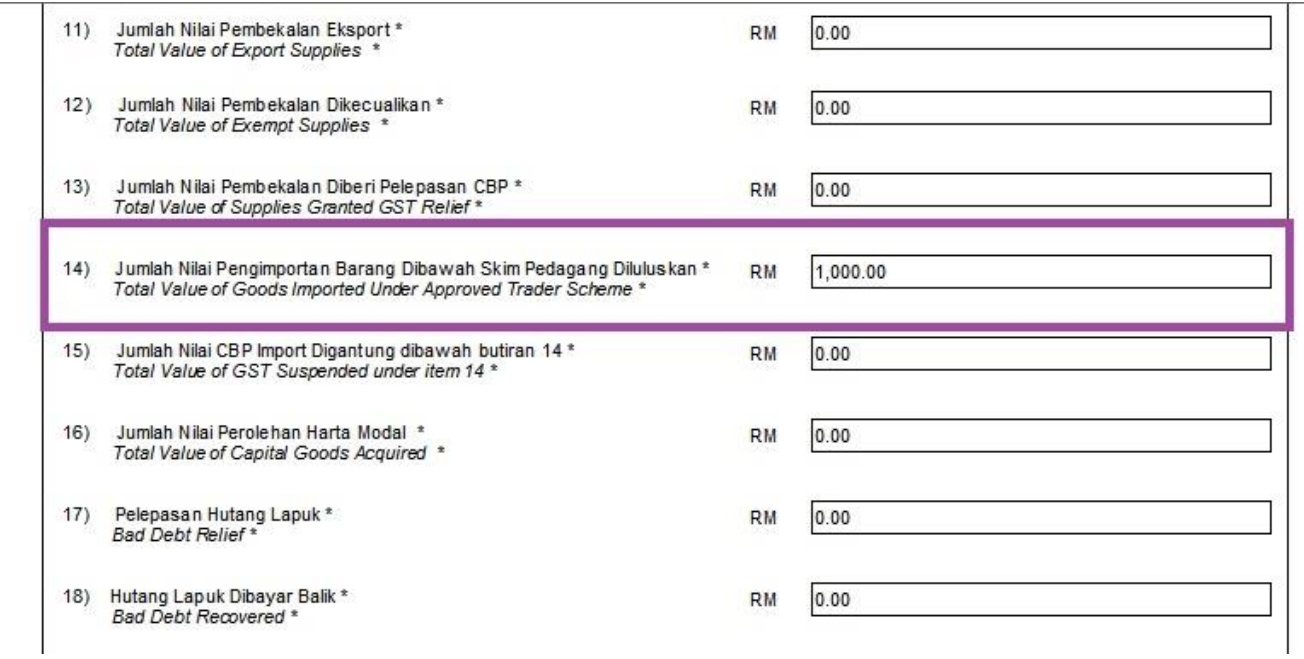

 $\sim$ End  $\sim$